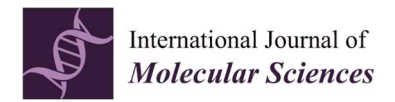

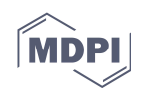

# Supplementary Materials Serological Number for Characterization of Circulating Antibodies

#### Andrea Palermo and Alexander Nesterov-Mueller \*

Institute of Microstructure Technology, Karlsruhe Institute of Technology (KIT), Eggenstein-Leopoldshafen 76344, Germany; andrea.palermo@posteo.de

\* Correspondence: Alexander.Nesterov-Mueller@kit.edu

#### S1. Immunostaining of Peptide Arrays at Different Serum Dilutions

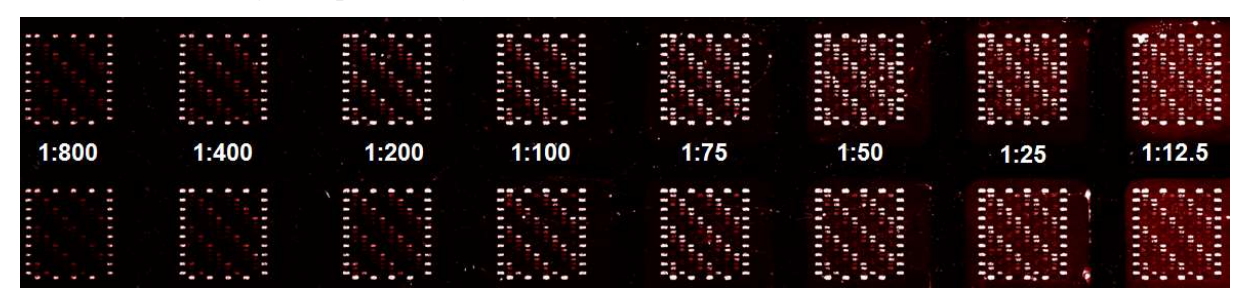

Figure 1. Fluorescent image of the peptide arrays at different dilutions. The white spots in the frames represent reference signals.

## S2. Fluorescent Signals of the Peptides from Table 1 versus the Dilution (Circles) and Their Fitting with a Saturation Curve (Red Line) According to Equation (7)

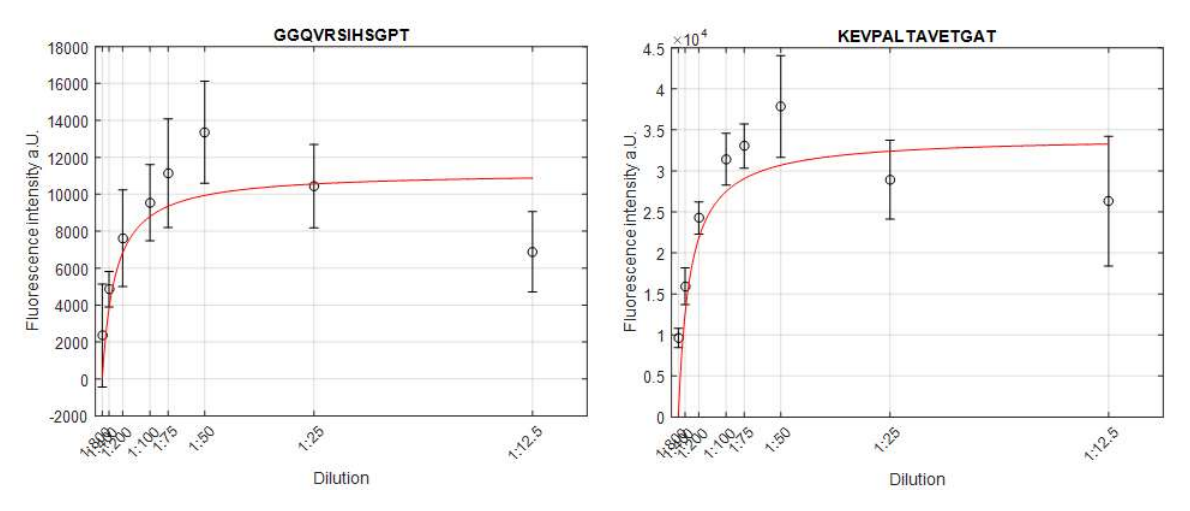

Figure 2. Saturation curves of peptides GGQVRSIHSGPT and KEVPALTAVETGAT.

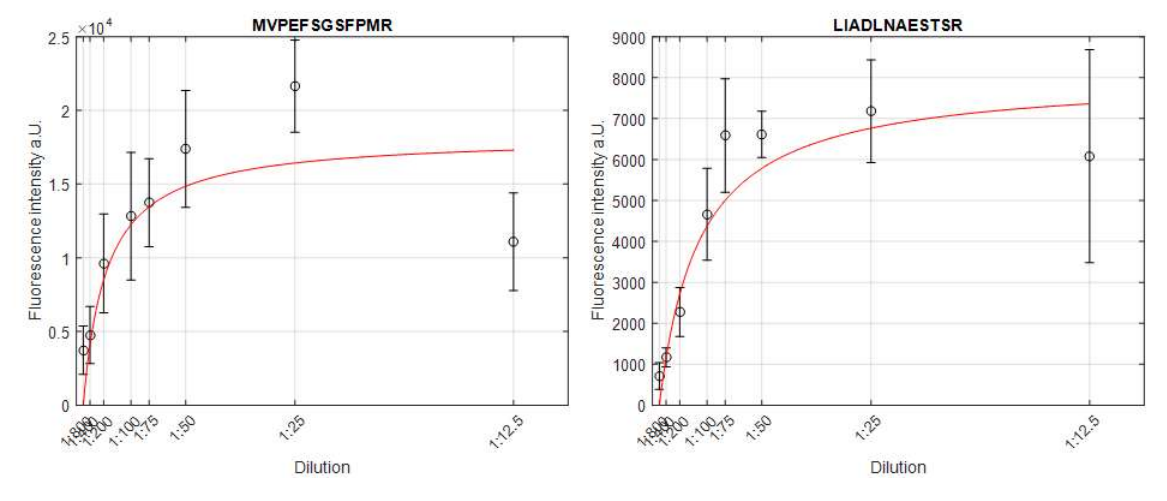

Figure 3. Saturation curves of peptides MVPEFSGSFPMR and LIADLNAESTSR.

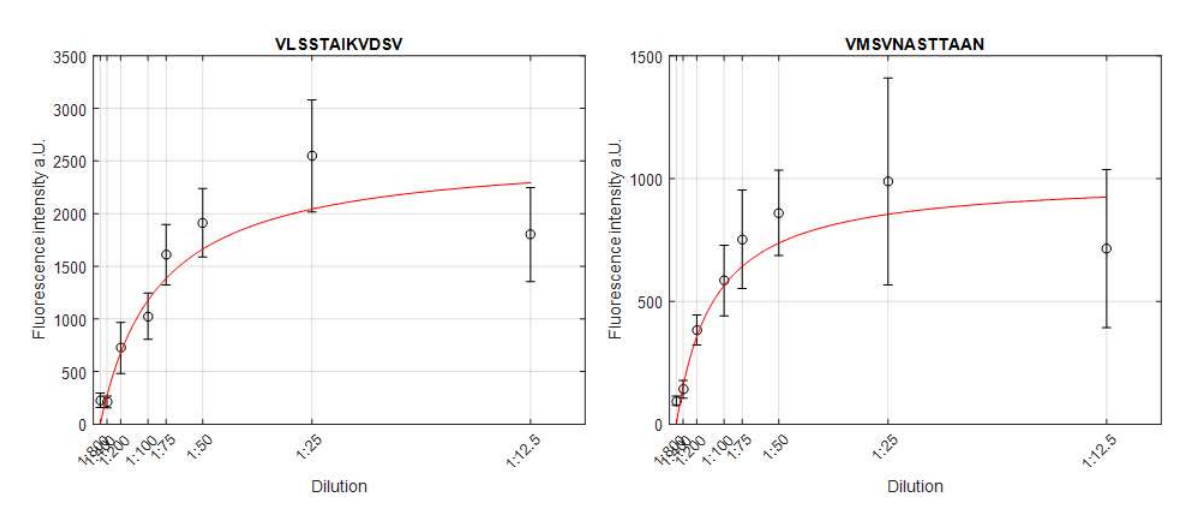

Figure 4. Saturation curves of peptides VLSSTAIKVDSV and VMSVNASTTAAN.

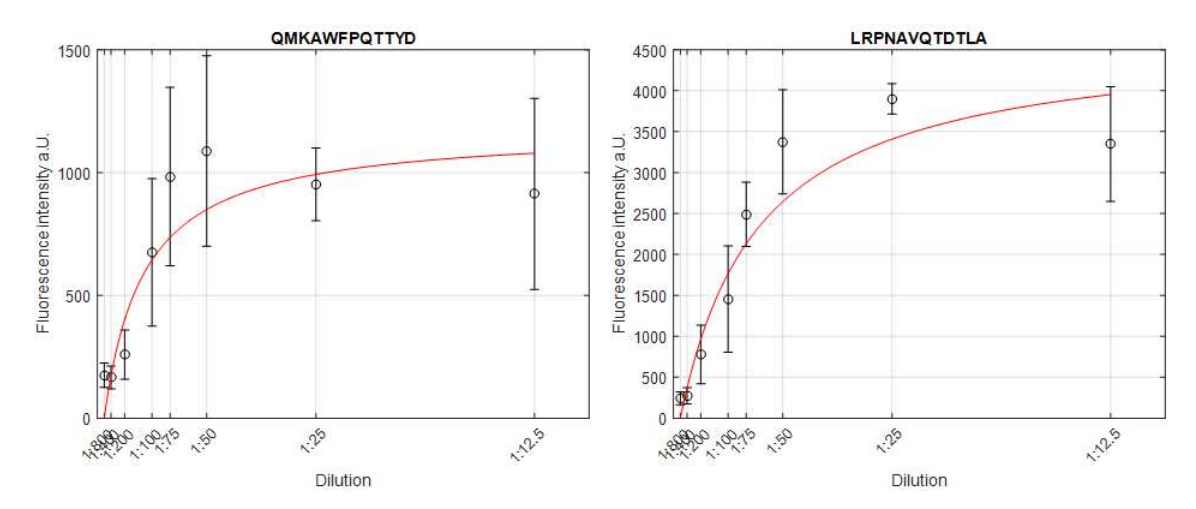

Figure 5. Saturation curves of peptides QMKAWFPQTTYD and LRPNAVQTDTLA.

Dilution

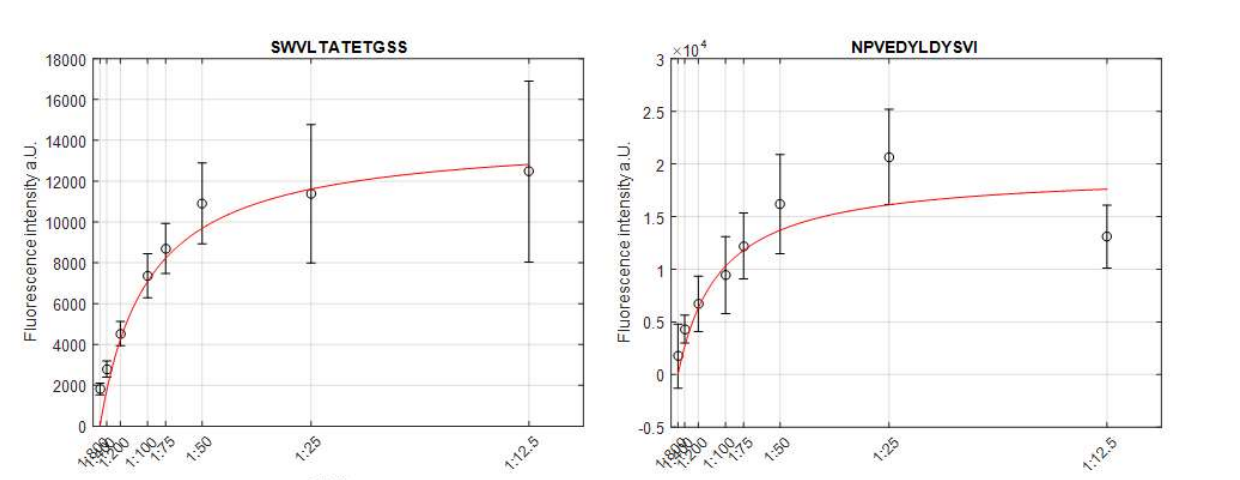

Figure 6. Saturation curves of peptides SWVLTATETGSS and NPVEDYLDYSVI.

Dilution

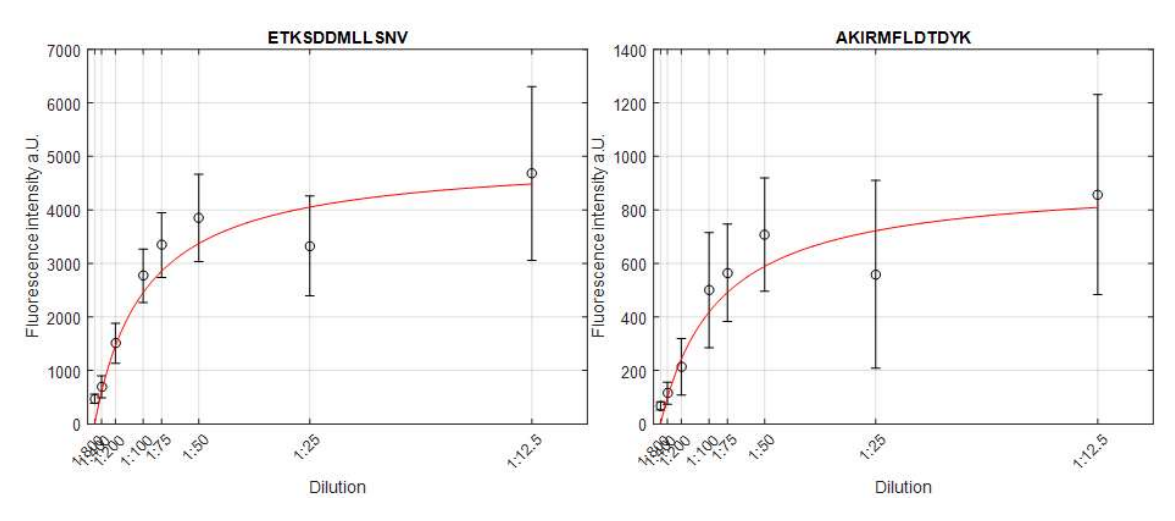

Figure 7. Saturation curves of peptides ETKSDDMLLSNV and AKIRMFLDTDYK.

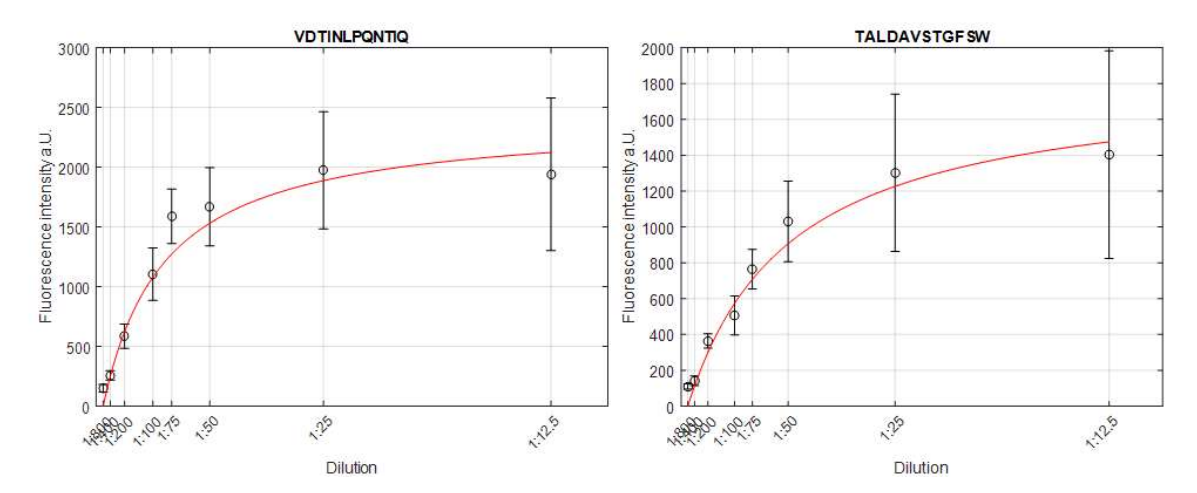

Figure 8. Saturation curves of peptides VDTINLPQNTIQ and TALDAVSTGFSW.

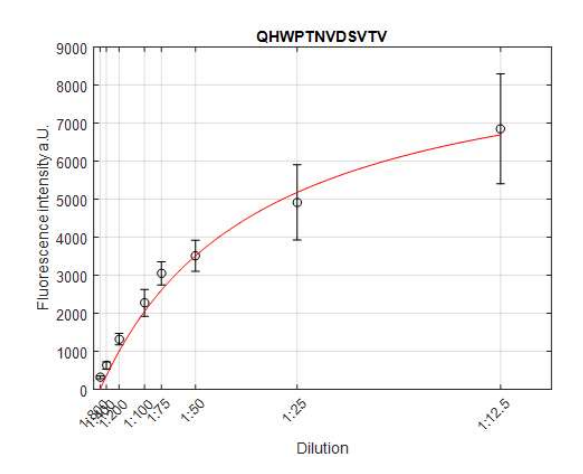

Figure 9. Saturation curves of peptide QHWPTNVDSVTV.

### S3. MATLAB Code to Approximate Fluorescent Signals for Peptides (Circles in S2 with a Saturation Curve (Red Line in S2) and to Calculate the S-number

MATLAB Function [Result] uses the table with a fluorescent signals at different dilutions from different slides "Tabelle, Slidenr" to generate the saturation curves and corresponding S-numbers.

% 1) Import data as table % 2) Specify variables for dilution used (x\_labels), position of x\_labels (x\_ticks) and slide number (Slidenr) function [Result]=SerumPlot(x\_labels, x\_ticks, Table, Slidenr)  $%$  Aqcuire the dimension of the dataset "Table" List\_Dilution=sort(unique(Table.Dilution),'descend'); Count\_Dilution=size(List\_Dilution,1); List\_Peptide=sort(unique(Table.Peptide)); Count Peptide=size(List Peptide, 1); % Generate model for fitting according to Fobs=(Fmax\*C)/(S+C)  $g = \text{fittype}(\omega(c, S, x) c^*x/(S+x))$ ;  $opts = fit options(g);$ opts.Display = 'Off'; % Generate matrix for data storage MedianInt=nan(Count\_Dilution, Count\_Peptide); Result(1,:)={'ID','Peptide', 'Intensity','Fmax' ,'S', 'rs'}; % Data fitting and plotting for iPep=1:Count\_Peptide figure(iPep); % Define datasets for plotting (x, y), % calculate standard deviation for each peptide and each dilution per slide for iDil=1:Count\_Dilution MedianInt(iDil,iPep)= median(Table.RedForegroundMedian(Table.Dilution==List\_Dilution(iDil) & strcmp(Table.Peptide, List\_Peptide(iPep)),:)); MedianStdev(iDil,iPep)= std(Table.RedForegroundMedian(Table.Dilution==List\_Dilution(iDil) & strcmp(Table.Peptide, List\_Peptide(iPep)),:)); end % Plotting YData=MedianInt(:,iPep); XData=x\_ticks; ZErr=MedianStdev(:,iPep); errorbar(XData, YData, ZErr, 'ok');

hold on; Fmax=max(YData); Fmin=min(YData); Xmax=max(XData); %Define boundaries for fitting. Adjust if necessary opts.Lower = [0 0];%[Fmin 1]; opts.Upper = [Inf Inf];%[Fmax 1]; opts.StartPoint= [1 1]; lb= [-Inf, -Inf, 0, 0]; ub= [Inf, Inf, 2\*Fmax, 2\*Xmax]; % Fitting [fitresult, gof] = fit( XData, YData, g, opts ); plot(linspace(min(XData),max(XData),1000),feval(fitresult,linspace(0,Xmax,1000)),'r') hold off; cf=coeffvalues(fitresult); H=List\_Peptide(iPep); grid on; % Annotations to the plot xlabel('Dilution'); set(gca, 'XTick', XData, 'XTickLabelRotation', 45, 'XTickLabel', x\_labels) ylabel('Fluorescence intensity a.U.'); Title\_Seq=([H{1}]); title([ Title\_Seq ]); hold off; % Save figure filenamebp=(['Fit\_', H{1},Slidenr,'.fig']); savefig(filenamebp); hold off; % Save fit coefficients to 'Result' Result(iPep,:)={iPep, H{1}, 'Intensity', cf(1), cf(2), gof.rsquare}; end end

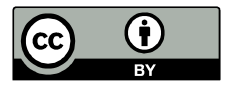

© 2019 by the authors. Submitted for possible open access publication under the terms and conditions of the Creative Commons Attribution (CC BY) license (http://creativecommons.org/licenses/by/4.0/).